#### **Лекция 3. Сравнительное моделирование.**

Курс: Машинное обучение в структурной биологии

**Головин А.В. 1**

 $1$ МГУ им М.В. Ломоносова, Факультет Биоинженерии и Биоинформатики

Москва, 2021

# » Содержание Введение Сравнительное моделирование Моделирование *Ab initio* Threading — протягивание нити Распознавание укладки Мета серверы ML методы для предсказания структуры *∗* Данные *∗* Представление Варианты NN Предсказание структуры белков Заключение

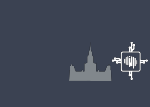

# » Основные проблемы:

Раздел: Введение

- *∗* Монте-Карло: 100 а.к. 3N степеней свободы, получаем 1048 конформаций.
- *∗* **Парадокс Левинталя:** "Промежуток времени, за который полипептид приходит к своему скрученному состоянию, на много порядков меньше, чем если бы полипептид просто перебирал все возможные конфигурации".
- *∗* Для решения разумно использовать накопленные знания для моделирования.

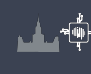

#### Раздел: Введение » Последовательность-структура

#### **Причины парадокса Левинталя:**

- *∗* Теоретические модели, не соответствуют тому, что природа старается оптимизировать;
- *∗* В ходе эволюции были отобраны только те белки, которые легко сворачиваются;
- *∗* белки могут сворачиваться разными путями, не обязательно следуя глобально оптимальному пути.
- *∗* Считается, что структура определяется последовательностью, но иногда нужны другие факторы.
- *∗* Структура более консервативна чем последовательность

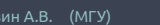

#### Раздел: Введение » Сравнительное моделирование

- *∗* Зачем искать конформации если можно представить, что при подобии последовательностей подобны и структуры.
- *∗* Надо оценить насколько вероятно, что отличие в последовательности может привести изменению способа укладки цепи.
- *∗* Надо отфильтровать ошибки полученные при определении структуры.

## » Известные структуры и последовательности

Раздел: Введение

- *∗* Сейчас известно порядка 1.6\*105 структур уникальных белков.
- *∗* UniProt это 562 000 белоков.
- *∗* Для 50% последовательностей можно предсказать способ укладки.

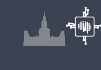

## » Степень идентичности и сравнительное моделирование

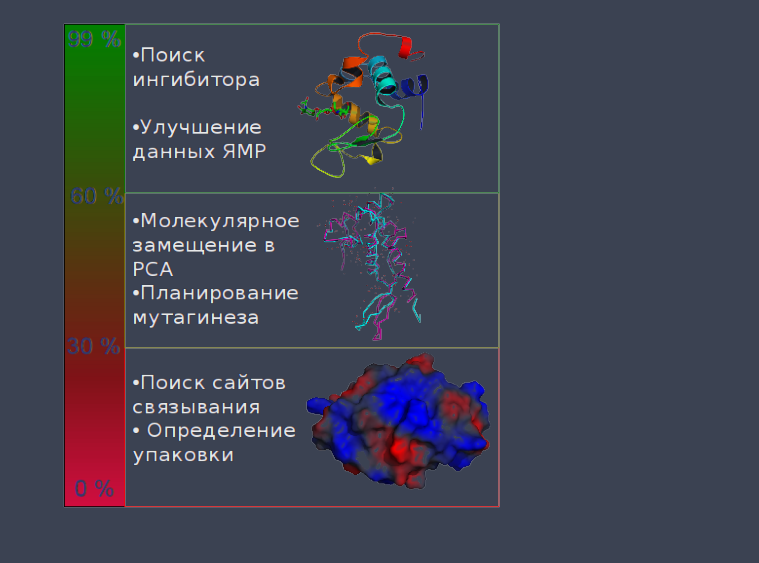

Sali,A. & Kuriyan,J. Trends Biochem. Sci. 22, M20–M24 (1999)

Раздел: Введение

#### » Как это реализовать?

*∗* Надо найти белок заготовку с известной структурой.

- *∗* Построить первичное выравнивание.
- *∗* Улучшить выравнивание.
- *∗* Построить ход основной цепи.
- *∗* Моделирование петель
- *∗* Достроить/моделировать положение боковых радикалов
- *∗* Проверка модели

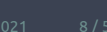

## » Поиск белка заготовки

- *∗* Поиск по PDB с помощью:
	- *∗* Blast
	- *∗* Psi-Blast
	- *∗* Методов распознавания упаковки
- *∗* Используя биологическую информацию.
- *∗* Функциональное аннотирование в базах данных.

Раздел: Сравнительное моделирование

*∗* Используя информацию об активных сайтах, или мотивы.

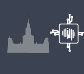

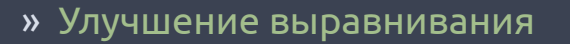

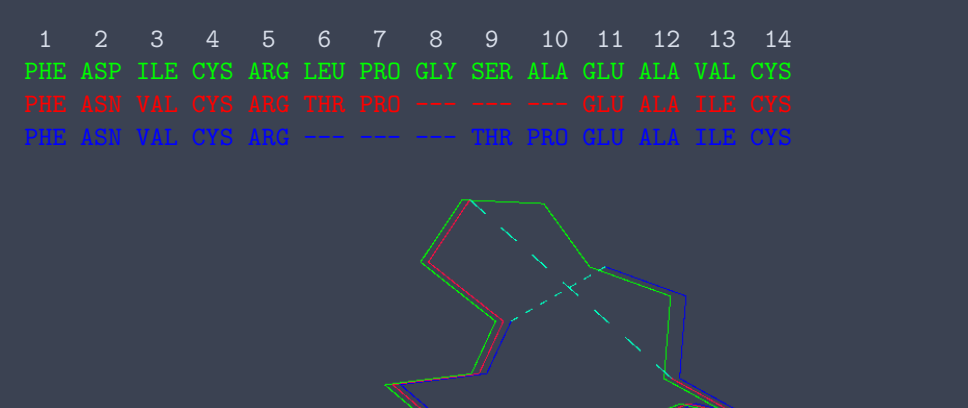

Раздел: Сравнительное моделирование

Из книги "Professional Gambling" от Gert Vriend

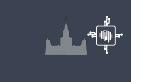

## » Качество белка заготовки

*∗* Выбор качественного белка заготовки очень важен.

Сравнительное моделирование

- *∗* Лучший вариант не обязательно обладает лучшей степенью идентичности.
	- *∗* Белок 1: ID 93%, 3.5 ангстрема разрешение. Хуже.
	- *∗* Белок 2: ID 90%, 1.5 ангстрема разрешение. Лучше!

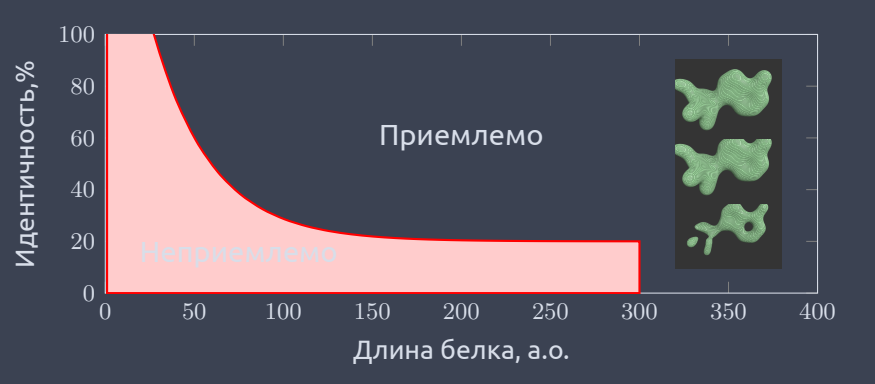

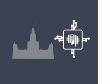

# » Если структура белка заготовки получена ЯМР

*∗* Определимся какие области определены лучше.

- *∗* Соотнесём с выравниванием.
- *∗* Если низкая гомология выпадает на "подвижные" области, то структура подходит.

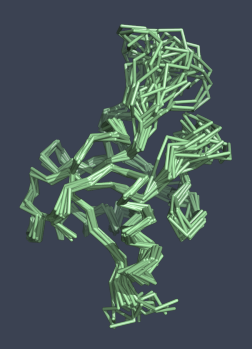

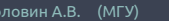

# » Качество заготовки, Рамачандран

Раздел: Сравнительное моделирование

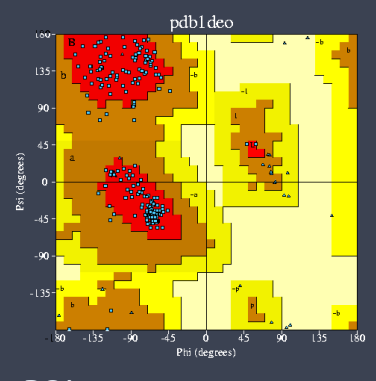

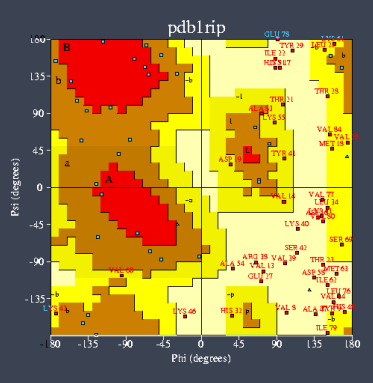

РСА, хорошая структура. ЯМР, сомнительные данные.

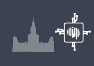

#### » Построение остова

- *∗* Генерируем координаты остова моделируемого белка для остатков из выравненных областей.
- *∗* Не обязательно использовать координаты, могут подойти дистанционные ограничения.

Раздел: Сравнительное моделирование

*∗* Большинство исследователей предпочитают Modeller. Modeller использует дистанционные ограничения.

# » Моделирование петель

*∗* Молекулярная механика.

*∗* Монте-Карло.

*∗* Rosetta:

- *∗* Эмпирическое моделирование:
- 

Раздел: Сравнительное моделирование

*∗* Поиск фрагментов близких по последовательности.

*∗* Комбинирование результатов поиска с помощью Монте-Карло.

*∗* Поиск подходящего фрагмента по PDB *∗* Использовать базы данных (LIP, etc..)

Комбинации выше перечисленных.

# » Моделирование боковых радикалов

Раздел: Сравнительное моделирование

- *∗* Если идентичность последовательностей высока то можно ожидать высокую консервативность третичных контактов.
- *∗* Если анализ показывает, что важные контакты консервативны то:

**Лучше оставить конформацию боковых радикалов из заготовки чем моделировать.**

## » Моделирование боковых радикалов

Раздел: Сравнительное моделирование

- *∗* Конформация боковых радикалов зависит от конформации основной цепи.
- *∗* Существуют базы данных ротамеров.
- *∗* Некоторые исследователи считают, что SCWRL метод самый удачный.

Это эмпирический метод на основе теории графов. http://dunbrack.fccc.edu/SCWRL3.php

## » Точность моделирования боковых радикалов

- *∗* Высокая точность моделирования достигается для боковых радикалов внутри глобулы.
	- *∗* Причина: в экспериментах остатки на поверхности более подвижны.
	- *∗* Вычислительное проще упаковать гидрофобные остатки, чем учесть полярные контакты и водородные связи с водой или с участием воды.

*∗* Методы минимизации энергии.

- *∗* Моделирование Монте-Карло.
- *∗* Моделирование молекулярной динамики (оптимизация гидрофобики)
- 

» Улучшение модели

- 
- 
- 
- 
- *∗* Любой известный подход для оптимизации структуры.

## » Ошибки

*∗* Обычно ошибки не исправляются на последующих этапах моделирования.

- *∗* Хорошее выравнивание не исправит плохой выбор белка заготовки.
- *∗* Хорошее моделирование петель не исправит плохое выравнивание.
- *∗* При обнаружении ошибки необходимо повторять некоторые этапы.

#### » Проверка

- *∗* Большинство программ для моделирования по гомологии выдают правильные значения для связей и валентных углов.
- *∗* Карта Рамачандрана в большинстве случаев для модели выглядит также, как для белка заготовки
- *∗* Проверка на ориентацию или положение заряженных остатков может быть полезна.
- *∗* Использование любых экспериментальных данных:

Раздел: Сравнительное моделирование

- *∗* Остатки активного центра.
- *∗* Места модификаций.
- *∗* Места контактов.

ProQ сервер оптимизирован на поиск правильной модели а не нативной структуры.

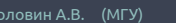

# » Ресурсы для гомологичного моделирования

- *∗* Modeller
- *∗* SwissModel
- *∗* Eva-CM
- *∗* Nest И т.д.

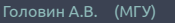

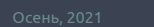

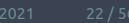

#### Раздел: Моделирование *Ab initio* » Предсказание структуры белка *Ab initio*

- *∗* Теоретически можно использовать молекулярную динамику.
- *∗* Моделирование отжига, как в МД так и в Монте-Карло.
- *∗* На основе фрагментов, Rosetta

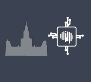

# » *Ab initio*, Rosseta

- *∗* Метод использует информацию о предсказании вторичной структуры
- *∗* Сравниваем фрагменты от 3 до 9 остатков с библиотекой известных структур. Строим эти фрагменты.
- *∗* Соединяем эти фрагменты и используем Монте-Карло для оптимизации третичной структуры.

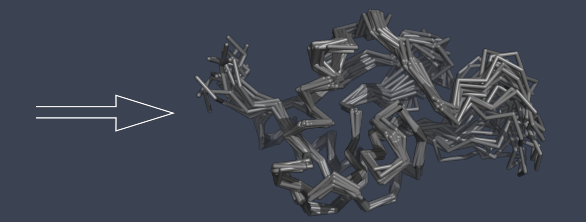

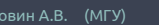

Раздел: Моделирование *Ab initio*

## » Ab initio, Rosseta

- *∗* Для определения хорошей конформации использую специальные потенциалы, которые делают модель похожей на нативную
- *∗* Что можно использовать:
	- *∗* Потенциалы для третичных контактов

Раздел: Моделирование *Ab initio*

- *∗* Гидрофобные потенциалы
- *∗* Потенциал для уменьшения радиуса вращения молекулы
- *∗* Водородные связи и т.д.

Можно добавить знание об дисульфидных мостиках, местах связывания катионов металлов и т.д.

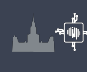

## » Threading — протягивание нити

Раздел: Threading — протягивание нити

- *∗* Сравниваем последовательность со всеми известными способами укладки.
- *∗* Используем потенциалы для определения тенденций в известных способах укладки.
	- *∗* Каждую аминокислоту из модели помещаем в позиции белков разных укладок
	- *∗* Определяем как хорошо эта аминокислота подходит белку заготовке на основе парных взаимодействий
	- *∗* Но основе суммарного результата определяем белок заготовку.

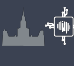

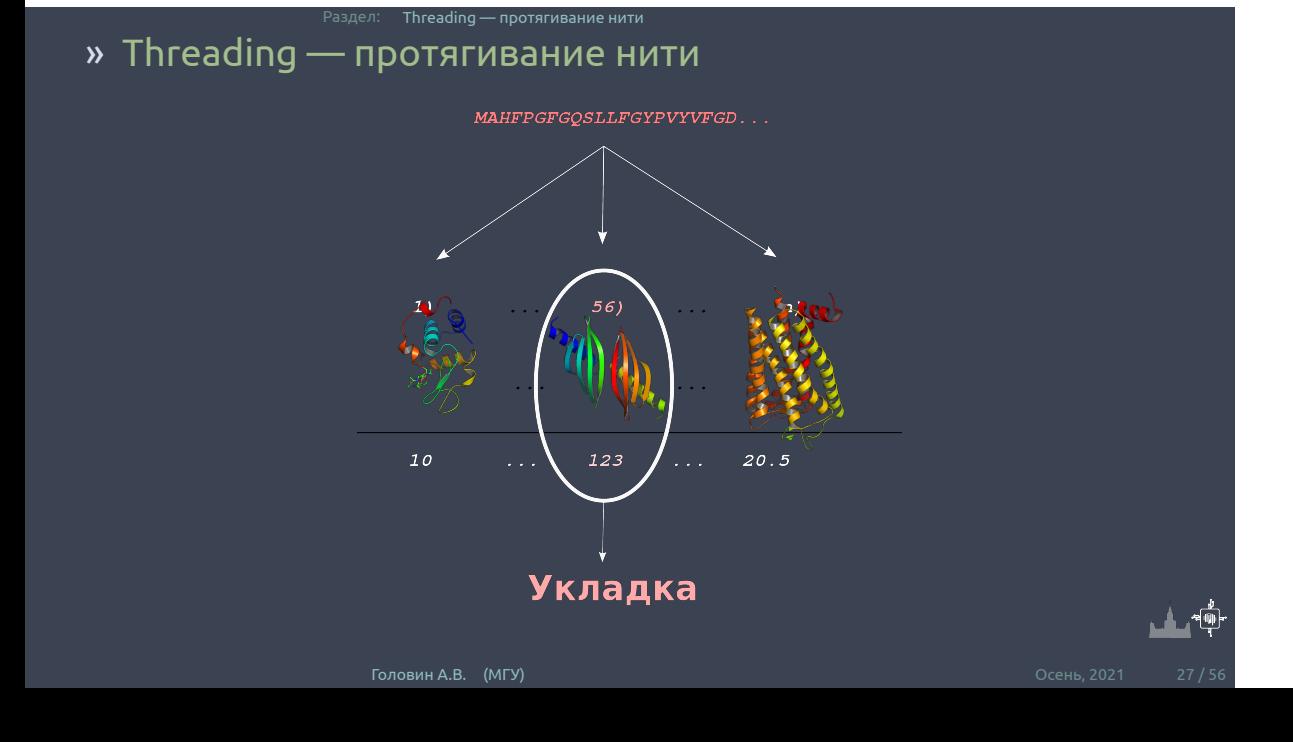

# » Threading — недостатки

- *∗* Взаимодействия в белке не всегда описываются парными контактами.
- *∗* Потенциалы часто основываются на профилях последовательностей.

Есть гибридные методы Rosseta/Threading: I-Tasser

Раздел: Threading — протягивание нити

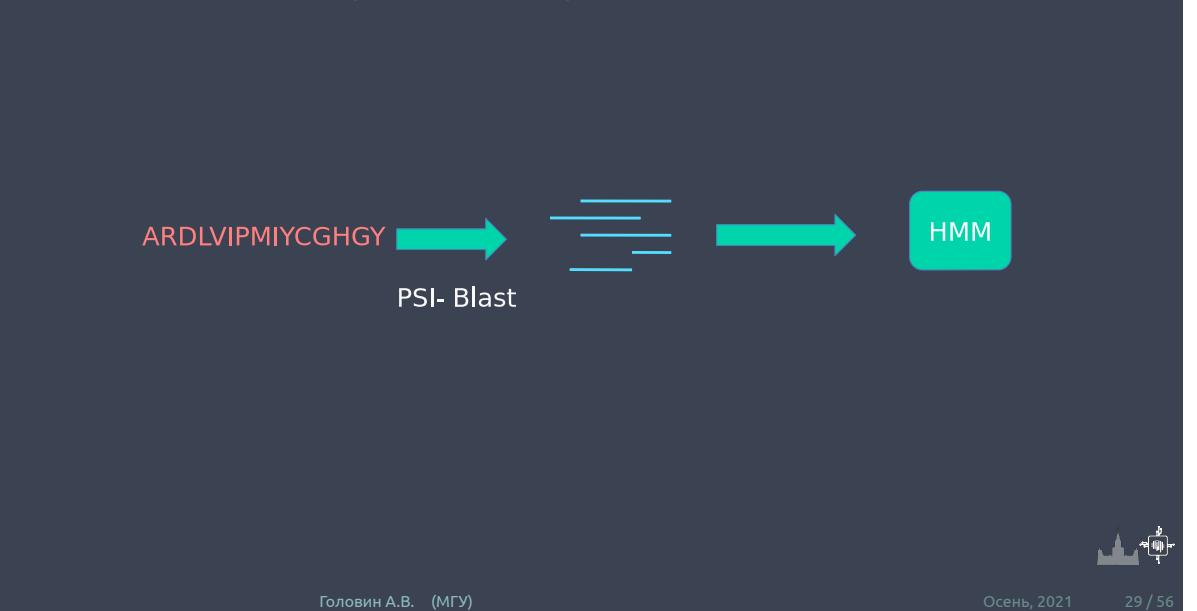

# » Распознавание укладки, Phyre2

Раздел: Распознавание укладки

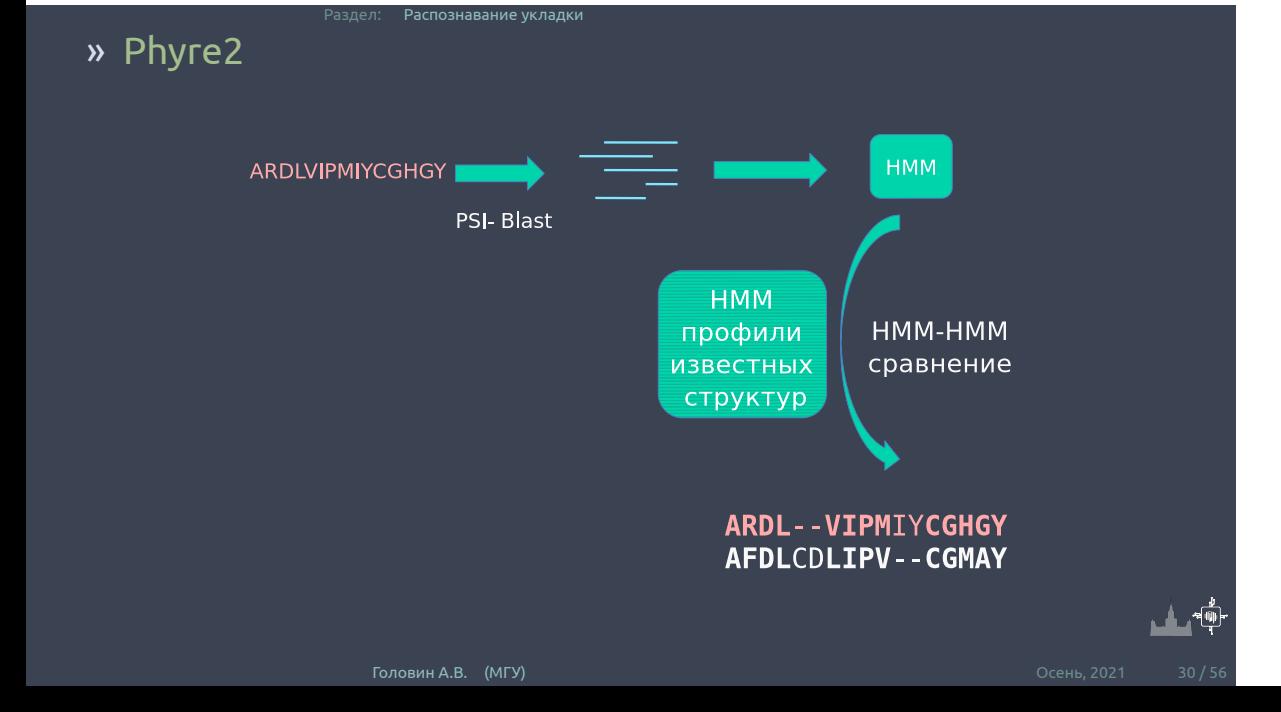

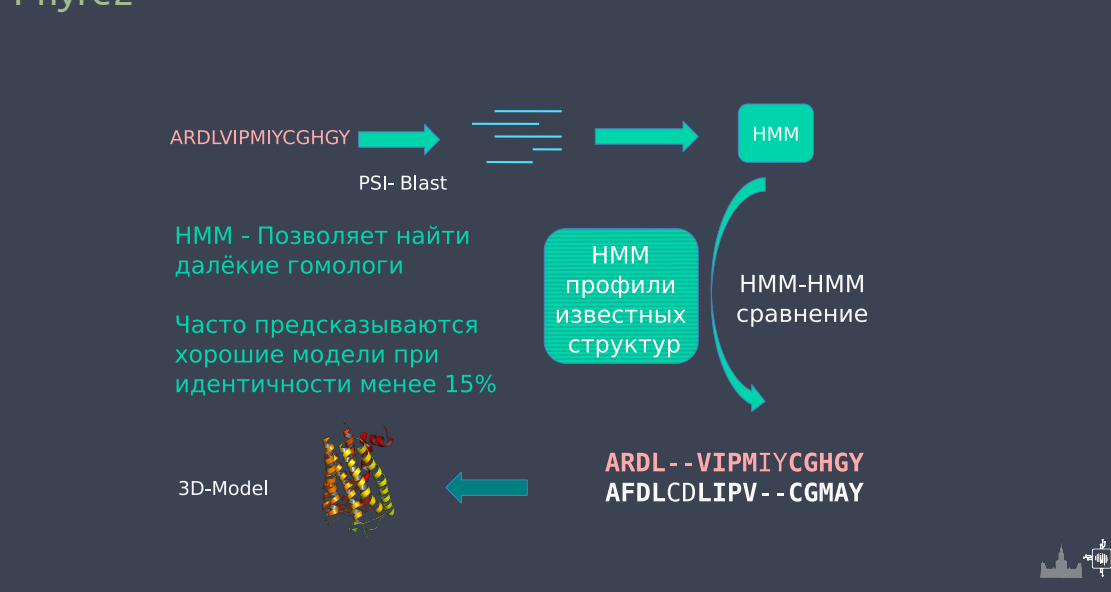

# » Phyre2

Раздел: Распознавание укладки

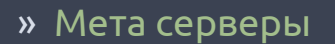

- *∗* Сравнение разных методов.
- *∗* Большинство методов предсказывают правильную укладку в первых 10-20 результатах.
- *∗* Удаление структур с высоким значением параметров модели, но с единственной укладкой.
- *∗* Суперпозиция результатов, взвешивание.

Раздел: Мета серверы

*∗* Часто выдают только позиции атомов остова.

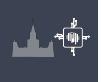

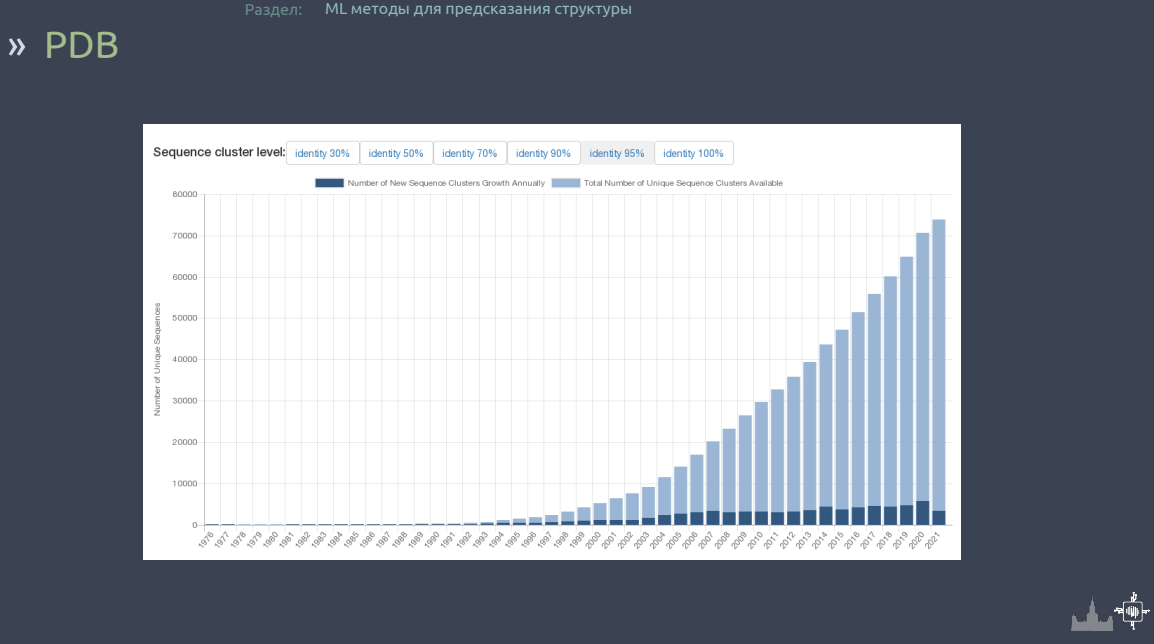

Раздел: ML методы для предсказания структуры

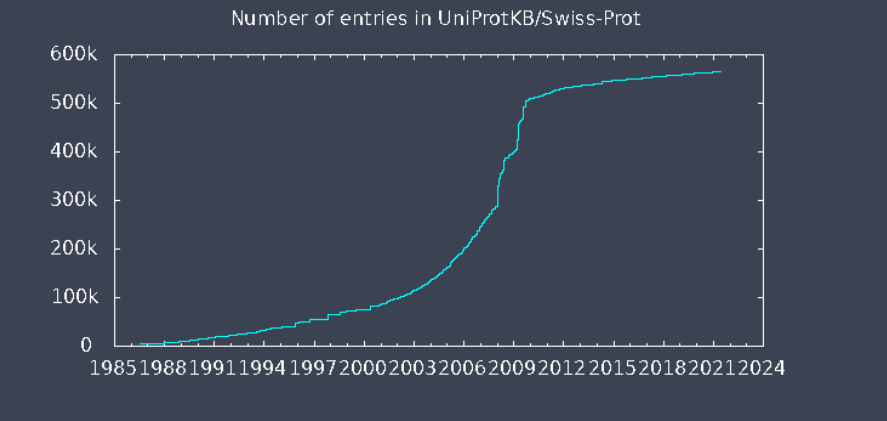

## » UNIPROT

#### » PFAM

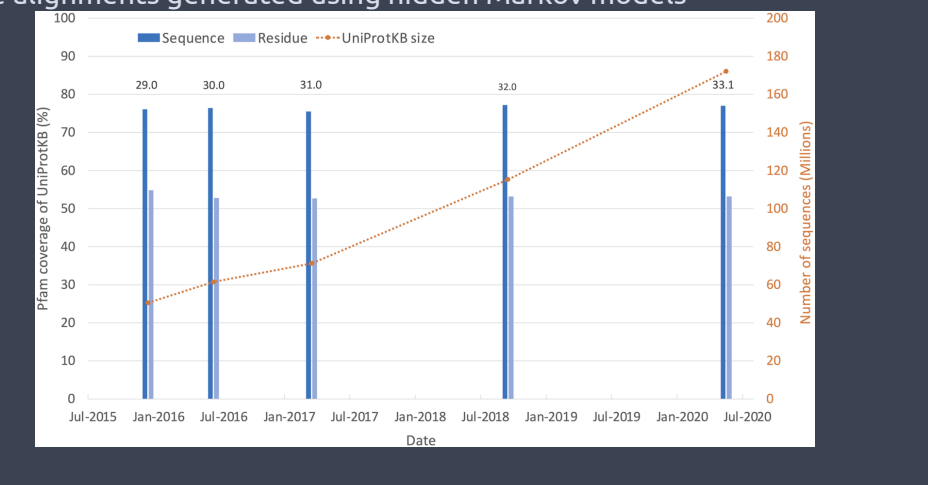

Pfam is a database of protein families that includes their annotations and multiple sequence alignments generated using hidden Markov models

## » Разнообразие

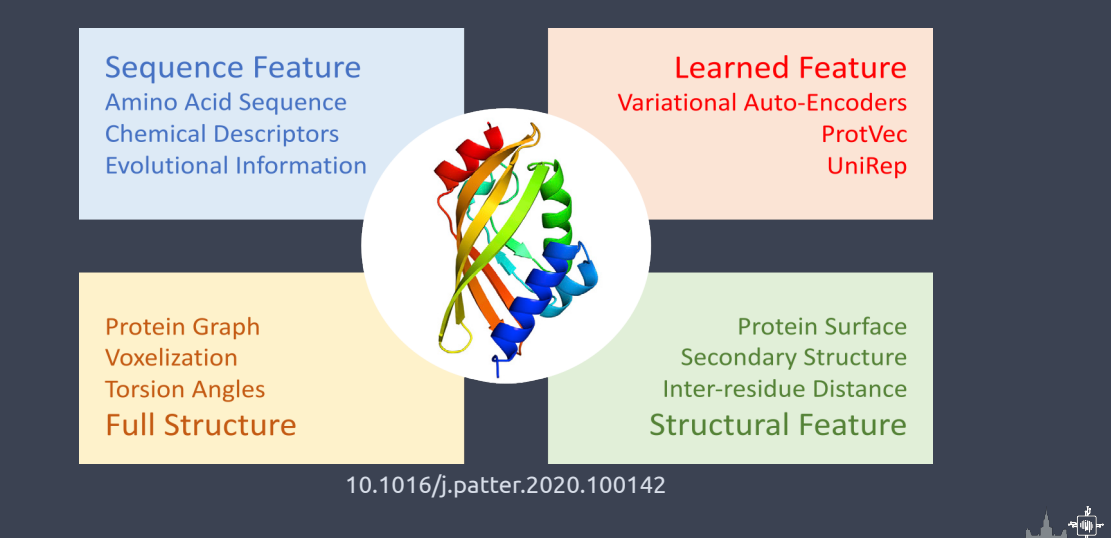

## » Представление последовательности

- *∗* Естественное представление это аминокислота = целое число
- *∗* Можно добавить MSA, PSSM как реальное число
- *∗* Вторичная структура как 3 или 8 букв
- *∗* Данные об коэволюции

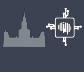

#### » Экстракция представлений

*∗* NLP алгоритмы: Word2Vec, Doc2Vec, BioVec, ProtVec

- *∗* Неперекрывющиеся трипептиды
- *∗* mLSTM (RNN), фиксированое описание для пептидов
- *∗* BERT и GPT3 хорошо сработали для предсказания вторичной структуры
- *∗* AE и VAE были удачно применены для связи последовательности со стабильностью

#### » Представление структуры

*∗* Прямое использование координат атомов затруднительно

- *∗* Voxels, 3D сетка окружения для СNN
- *∗* Торсионные углы, малые изменения сильно меняют структуру
- *∗* Попарные растояния или карты контактов
- *∗* Графы для GNN, можно отделить ферменты от белков, предсказания интерфейсов
- *∗* Представление поверхности, MASIF

## » Оценочные функции и силовые поля

- *∗* ММ Силовые поля достаточно хороши для стандартных взаимодействий
- *∗* ML используется для внедрения квантовых явлений при сохранении производительности
- *∗* Точность может достигать очень затратных QM методов.

Раздел: ML методы для предсказания структуры

*∗* SchNet, ANI-1x, PhysNet

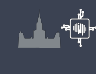

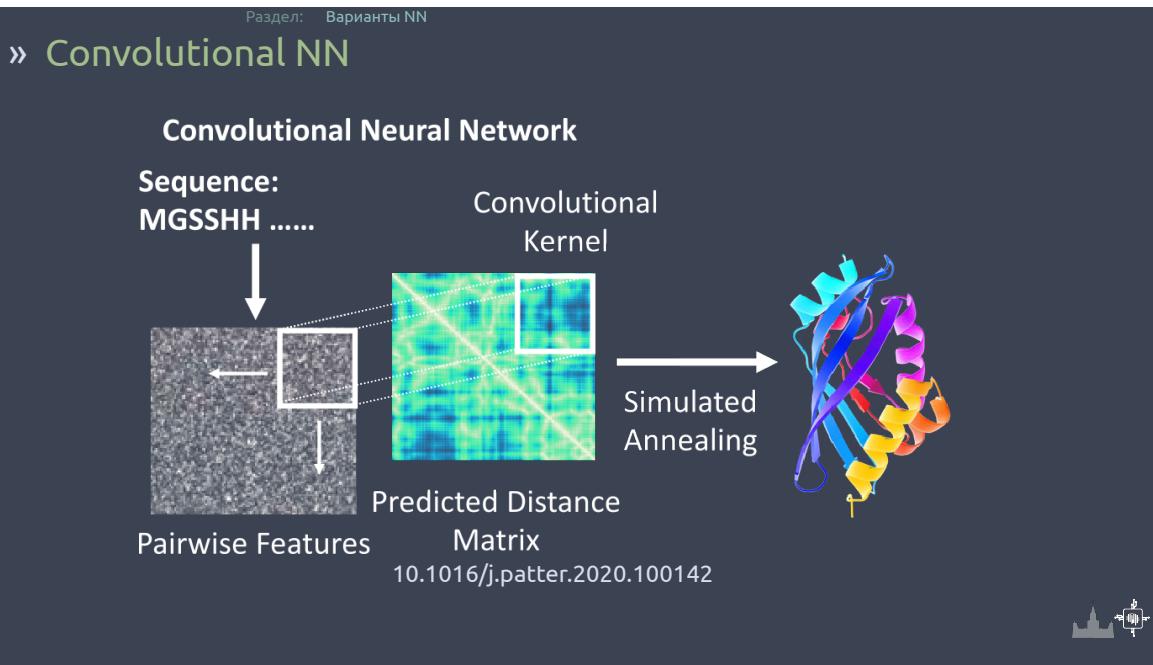

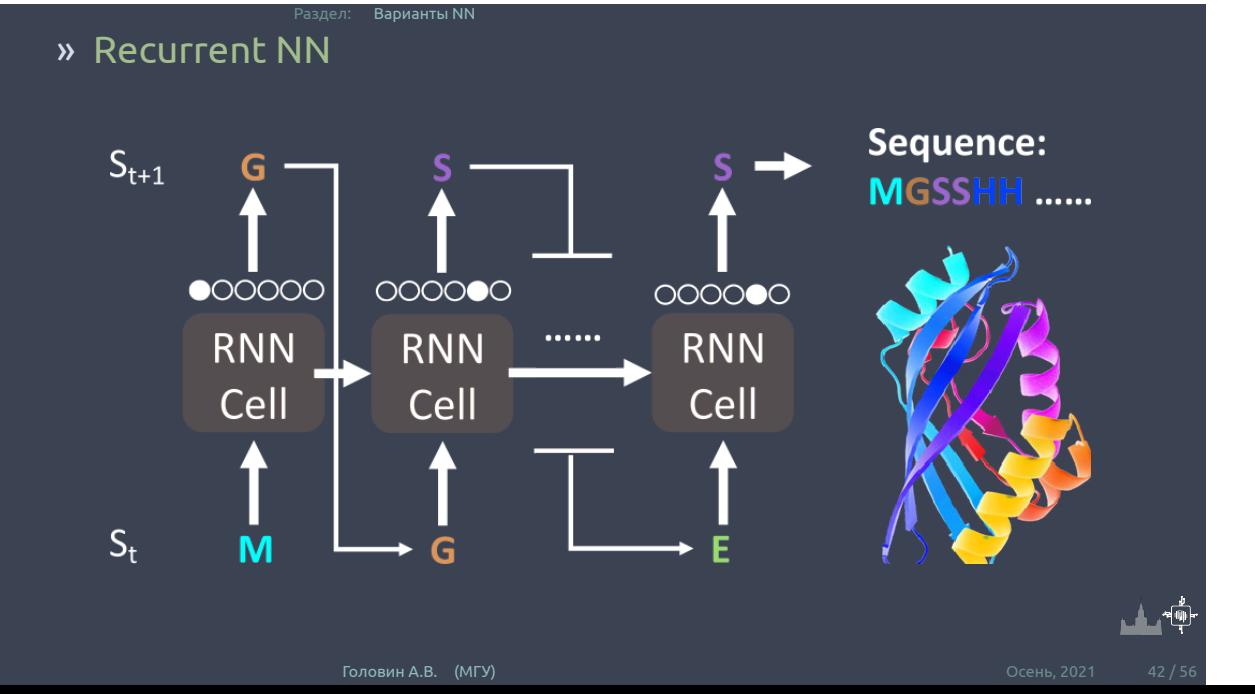

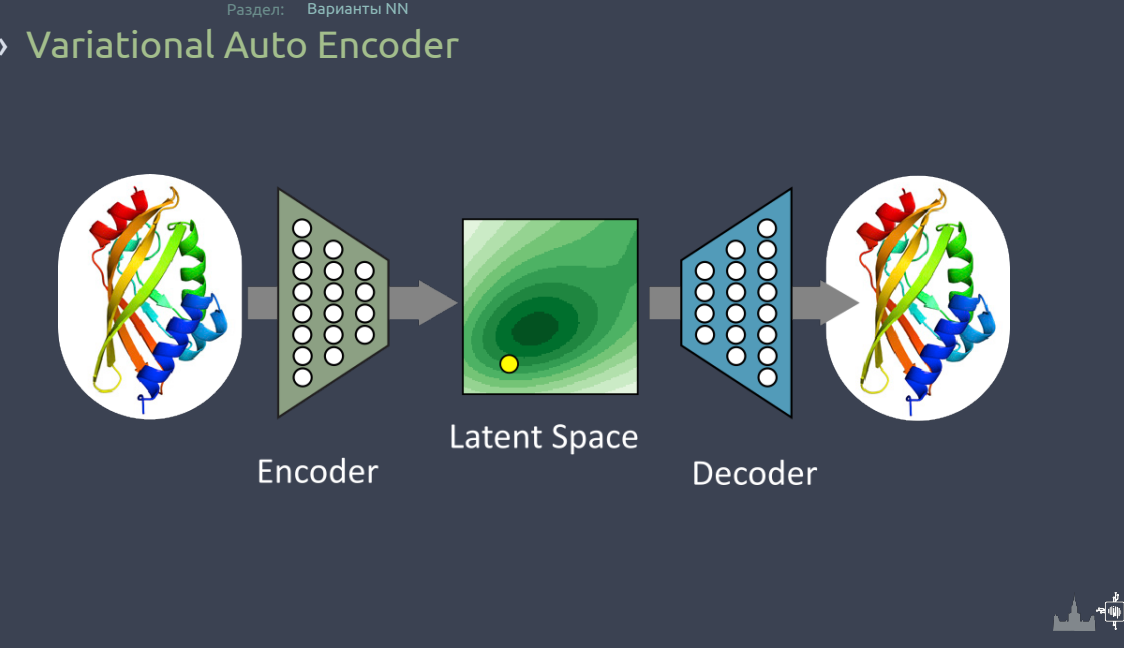

#### » Variational Auto Encoder

![](_page_43_Figure_0.jpeg)

#### » Основная идея

- *∗* Классические методы опираются на силовые поля и сложные протоколы
- *∗* Новая идея: контактирующие остатки эволюционируют вместе
- *∗* Нужна информация об гомологах, большие MSA

Раздел: Предсказание структуры белков

*∗* RaptorX и AlphaFold

![](_page_45_Figure_0.jpeg)

![](_page_46_Figure_0.jpeg)

#### » Архитектуры, end2end

![](_page_47_Figure_0.jpeg)

![](_page_48_Figure_0.jpeg)

# » Alphafold 1, CASP

# » Alphafold 2, метод

*∗* Deep-learning architectures overly favor sequence-local interactions

- *∗* Solution: Developed a novel, attention-based deep learning architecture to achieve self-consistent structure prediction
- *∗* Shallow MSA
- *∗* Deep learning algorithm to attend arbitrarily over the full MSA, instead of using pairwise co-evolution features

![](_page_49_Picture_5.jpeg)

![](_page_50_Figure_0.jpeg)

![](_page_51_Figure_0.jpeg)

![](_page_52_Figure_0.jpeg)

![](_page_52_Figure_1.jpeg)

![](_page_53_Figure_0.jpeg)

![](_page_54_Figure_0.jpeg)

#### » Заключение

- *∗* Суть современного моделирования белков эмпирическая
- *∗* Чем больше известной информации используется при моделировании тем точнее модель.
- *∗* Каждый метод имеет недостатки.

Раздел: Заключение

*∗* Критический анализ модели позволяет выявить ошибки и улучшить модель.